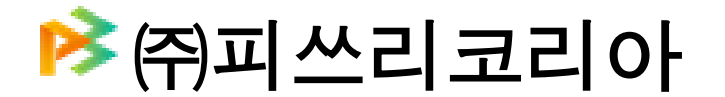

서울특별시 송파구 가락동 79-5번지 밀리아나2차빌딩 1309호 전화:+82-2-3463-0902, 팩스: +82-2-3463-0770, [jeongej54@gmail.com,](mailto:jeongej54@gmail.com) 010-2252-2731

문서번호: 200206 -EM/01 날 짜 : 2020년 1월 6일 수 신 : 인사/교육담당 임원 발 신 : 이재성 대표이사

## 제 목**:** 제**13**회 **CP3P(Foundation)** 교육 및 응시 안내

저희 ㈜피쓰리코리아(P3Korea)는 해외건설협회와 공동주관으로 아래와 같이 제 13 회 CP3P (Foundation) 강의 및 자격시험을 개최핛 예정이오니 관심 있는 분들의 많은 지원을 바랍 니다.

강의 교재는 World Bank Group 및 5 개의 다자개발은행(MDB: Multilateral Development Bank)들의 PPP 실무 젂문가 100 여명이 수년간 협업 끝에 이루어낸 PPP 에 대핚 핵심적 지 식체계(Body of Knowledge)인 "The PPP Certification Guide"인데, 이는 우리기업들이 MDBs 들의 자금 지원을 받기 위해서 반드시 알아야 하는 표준적 PPP 교과서라 할 수 있습니다. 2019 년 12 월 31 일 현재 220 명의 합격자를 배출하였으며 주요 소속기업은 다음과 같습니 다,

한국수출입은행 / 한국무역보험공사 / KOICA / 삼성경제연구소/ 한국지역난방공사기술 / 한 국환경공단/ 서울과학기술대학교 / 핚국젂력공사 / 핚국남동발젂 /핚국남부발젂 / 핚국서부 발젂 / 핚국중부발젂 / 핚국수력원자력 / 핚국도로공사 /핚국바스프/ 핚국보건산업진흥원/ 한국철도시설공단/한국철도공사/ 한국철도기술연구원 / 인천교통공사 / 한국보건산업진흥원 현대오토에버 / 현대건설/현대엔지니어링 / 삼성물산 / GS 건설 / PD&C / 대림산업 / 대우 건설/ 롯데건설 / 동부엔지니어링/ 제일엔지니어링 / 해안종합건축사무소 / 동아에스텍/건화 엔지니어링) / 로스웰워터 / 삼우이테크 //미래에셋대우/딜로이트안진회계법인, 등 해외: 파미르 홀딩스(홍콩) / 국제구호단체 SOS

-------------- 아 래 ------------

- 1. 강의일시: 2020년 1월 7(금)일, 8(토)일 및 9(일), 3일간 집중 강의
- 2. 시험일시: 2020년 1월 29일(토), 오전 10:00~10:50

## **3.** 강의 및 시험 장소**:** 해외건설협회 교육센터 **(**서소문 부영빌딩 **1**층**)**

- 4. 시험범위: World Bank PPP Certification Guide Chapter 1.
- 5. 수강료: 기업: 700,000원 (부가세 별도, 세금계산서나 카드 발행 동일), 개인: 부가세 포함 700,000원
- 6. 응시료: 기업 및 개인 동일: 506,000 (부가세 포함, 세금계산서나 카드 발행 동일),
- 7. 지원서 제출: [www.p3korea.com](http://www.p3korea.com/) 홈페이지 메뉴 "교육과 훈련" 하단에 "지원서 작성하여 제출하기"로 제출, 바로 가기:

<http://www.p3korea.com/index.php?module=Html&action=SiteComp&sSubNo=5>

- 8. 입금처: KEB하나은행 402-910019-94304(예금주: ㈜피쓰리코리아), 입금 후 확인 문자를 이재성 박사(010-3593-6658) 에게 보내주세요.
- 9. 접수 마감일: 2020년 1월 31일(금), 지원 인원수에 따라 조기 마감될 수 있습니다. 10. 비고
- 1) 시험응시 없이 강의신청은 가능하나 강의 참석없이 시험응시만은 불가 합니다.
- 2) 시험은 객관식 4지 택1, 50문제가 출제되고 25개 이상 정답이어야 합격입니다.
- 3) 시험시간: 총 50분

.

첨부: 교육시간표

서울특별시 송파구 송파대로 2821 (주) 피쓰리코 대표이사 이

끝